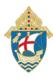

# SAFE ENVIRONMENT CERTIFICATION FOR NEW HIRES

# How to Complete Safe Environment Training and a Background Check Through CMG Connect

Any offers of employment are contingent on being Safe Environment Certified through the Diocese of Salt Lake City. Certification is required prior to working for any Diocesan location.

Processing can take up to 7-10 business days.

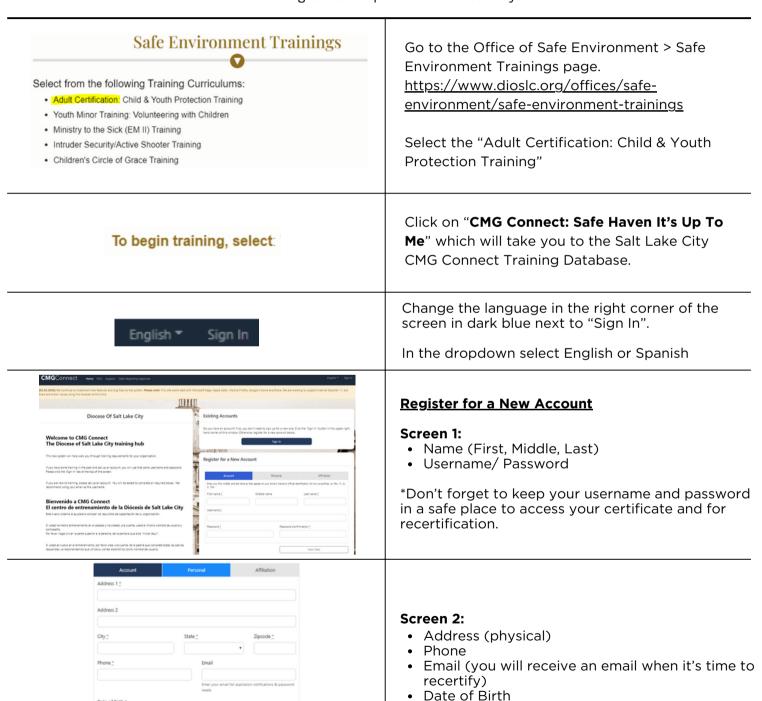

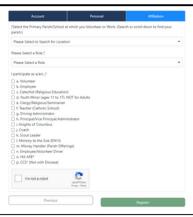

## Screen 3:

Affiliation (Location)

- Diocese, Parish, School (select the location of employment)
- USCCB Role (Employee, Educator, etc.)
- Participation Role (Employee, Teacher, etc.)

\*If you are unsure what to select, contact the Office of Safe Environment - safeenv@dioslc.org / 801-328-8641

Select "Register"

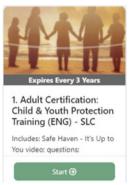

On your dashboard, complete **Required Trainings** by clicking the green "Start" button.

\*There are additional Optional Trainings that are available, but not required.

### Overview

Training information and results

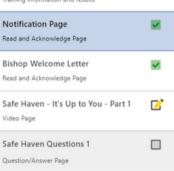

Progress through the training sections. As you complete each page, it will be marked with a green checkmark to show that the segment is finished. The curriculum will show Resume on your dashboard UNTIL your background check details are processed and your certification is approved by the Diocesan Office of Safe Environment.

Complete ⊘

Print Certificate 🖨

Once certified, you will receive an email from CMG Connect. You can then access your certificate by logging into your CMG Connect account. Under the finished module, you will see the "Print Certificate" button to access the certificate as a PDF.

YEARS

# **Recertification Instructions:**

# Recertification is required every 3 years!

You will receive an email 60 days prior to your certification expiration. To recertify, go to: <a href="https://saltlakecity.cmgconnect.org/users/sign\_in">https://saltlakecity.cmgconnect.org/users/sign\_in</a>

Login with your Username and Password. If you forgot your login information, you can click the blue "Support" button at the bottom right corner of the page, contact your local SEC, or the Office of Safe Environment at safeenv@dioslc.org for assistance.

Complete Required Trainings for recertification.